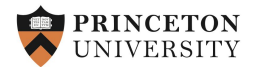

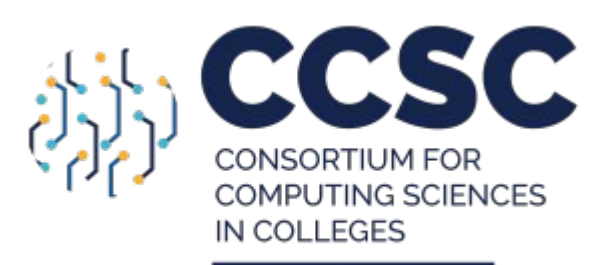

Central Plains Region

code**Post** 

# Scaling Manual Code Review with **codePost**

*April 8th, 2021*

Jérémie Lumbroso, Princeton University James Evans, codePost

### $\equiv$  Kd-Trees

Students: Anonymized Tests  $\triangleright$ 

assignment. Files  $(3)$ 

 $[383]$  tests.txt

Grade: 0 / 20

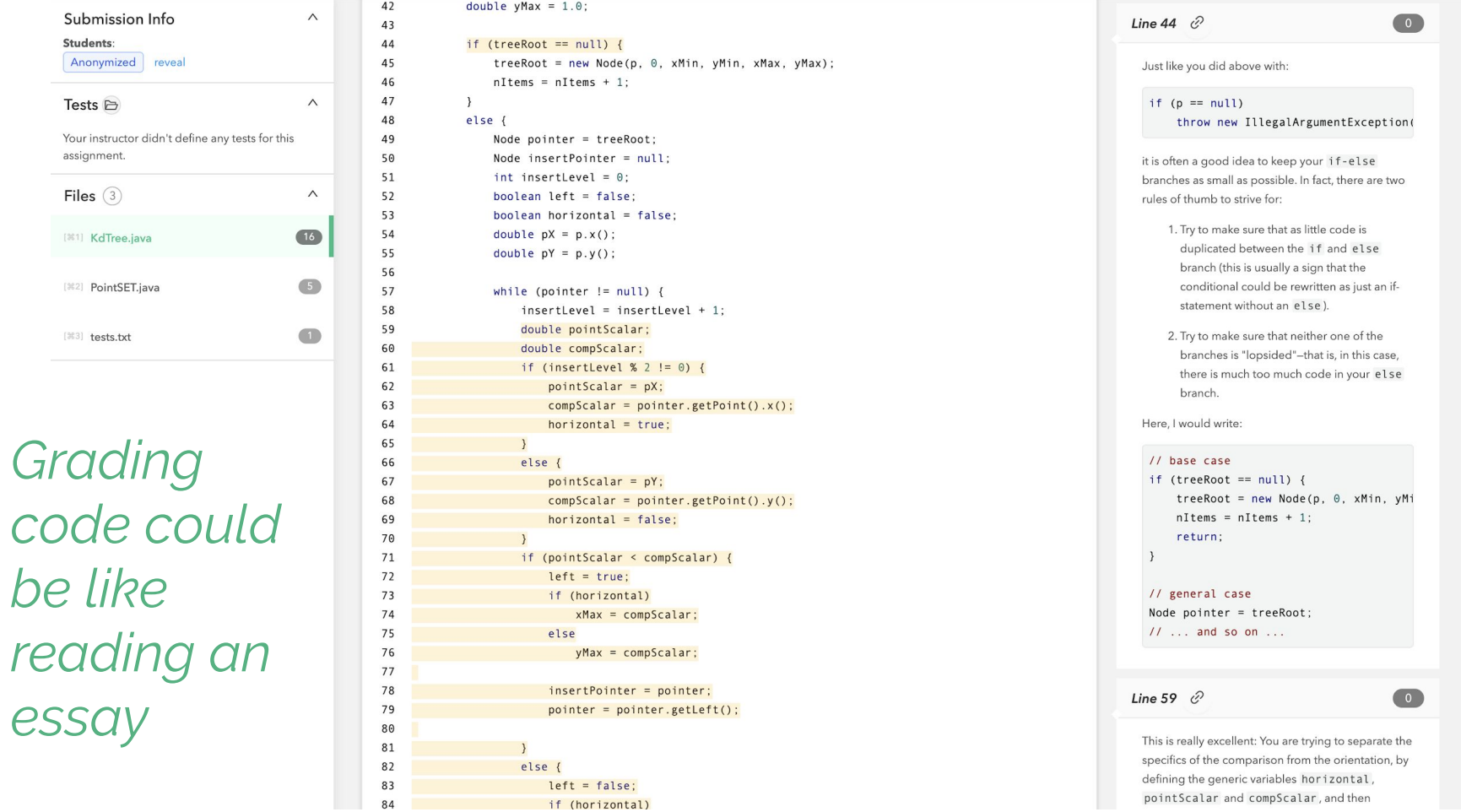

 $\circ$ 

# This workshop is **interactive**

- We want your questions!
	- You may raise your hand on Zoom
		- You will be unmuted and you will be able to ask a question
	- You may **ask your question** (possibly anonymously) on <https://sli.do>
		- Or **upvote** questions by others!
		- Event code is **#7481**
- We want this to be a wonderful experience for you, please speak up!

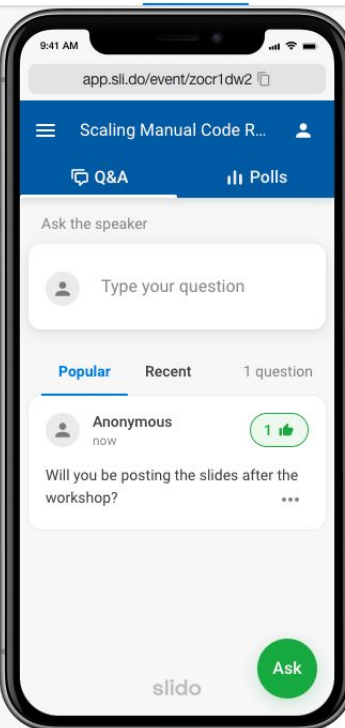

1.

# "*I don't have the time*"  $\mathcal{R}_{\lambda}$ "*I don't have the resources*"

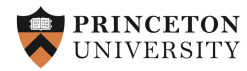

## **CS2 grading at Princeton circa 2014 (1)**

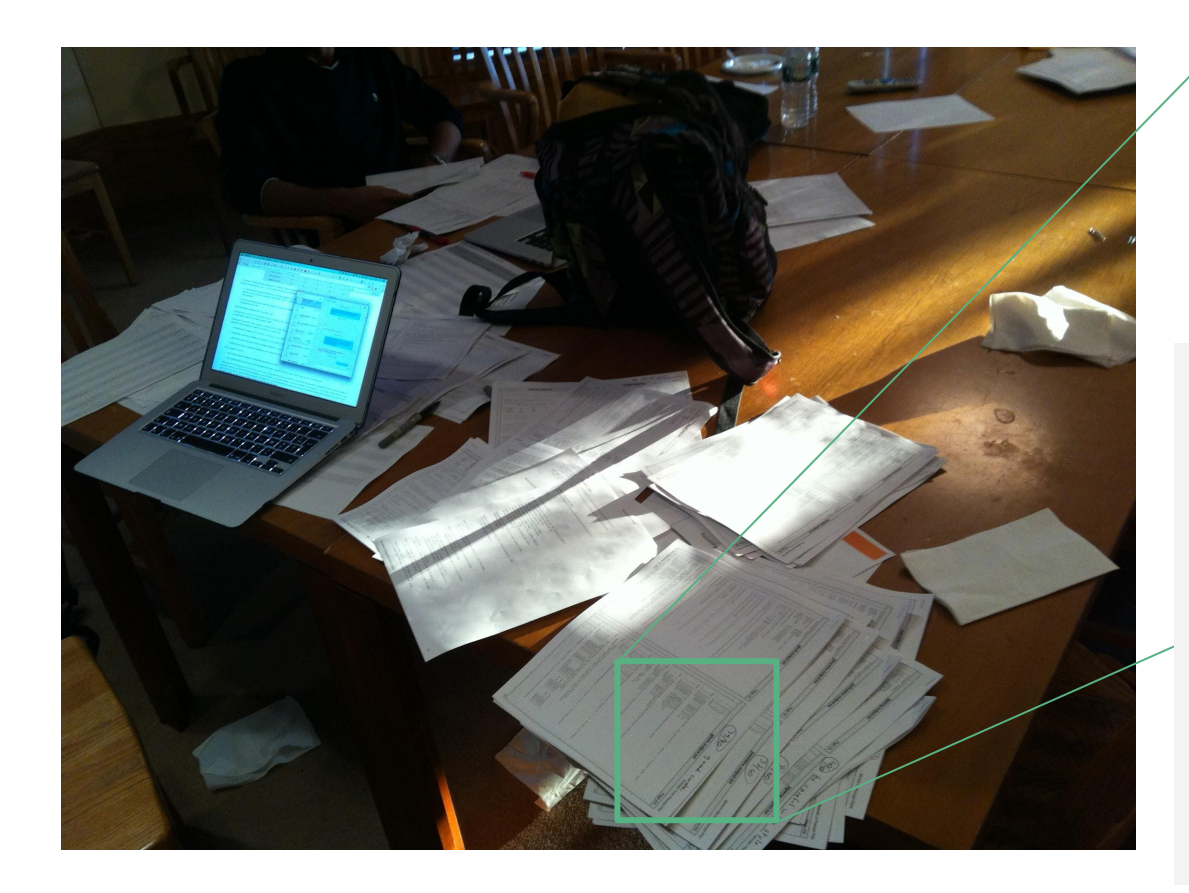

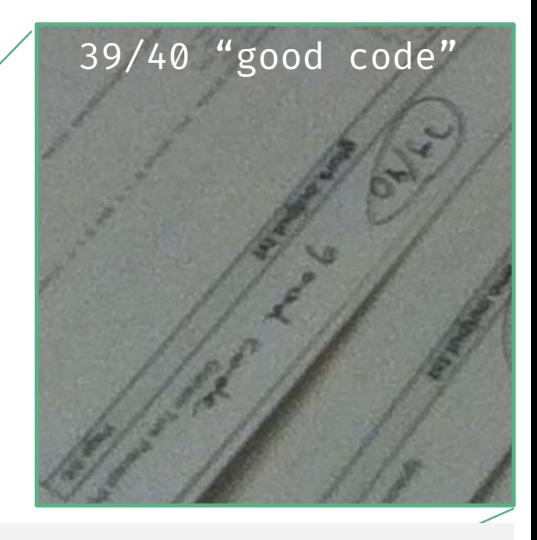

- weekly programming assignments
- assignments by Sedgewick & Wayne
- (same as Coursera Algorithms)
- ~130 students, 6 sections
- 1 instructor, 2 faculty section leaders, 3 grad TAs, 4–5 undergrad grading assistants
- expansive legacy autograders tests
	- **○ some exposed to students**
	- rest used for grading/diagnostic
- applied deduction, grade on 40pts
- no solution code (plagiarism!)

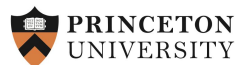

### **CS2 grading at Princeton circa 2014 (2)**

- Lots of paper
	- Time wasted printing
	- Tracking physical location of submission
	- Destroying old exams
- Grading
	- Applying complex rubric consistently

...

...

- "Assessing worth of student"
- o No pedagogy, no feedback
- Many documents, tools, many authors, contradictory indications, grading as a logistical challenge

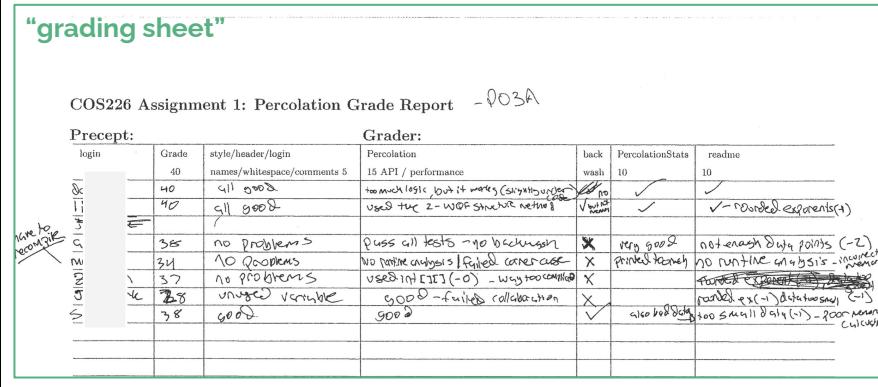

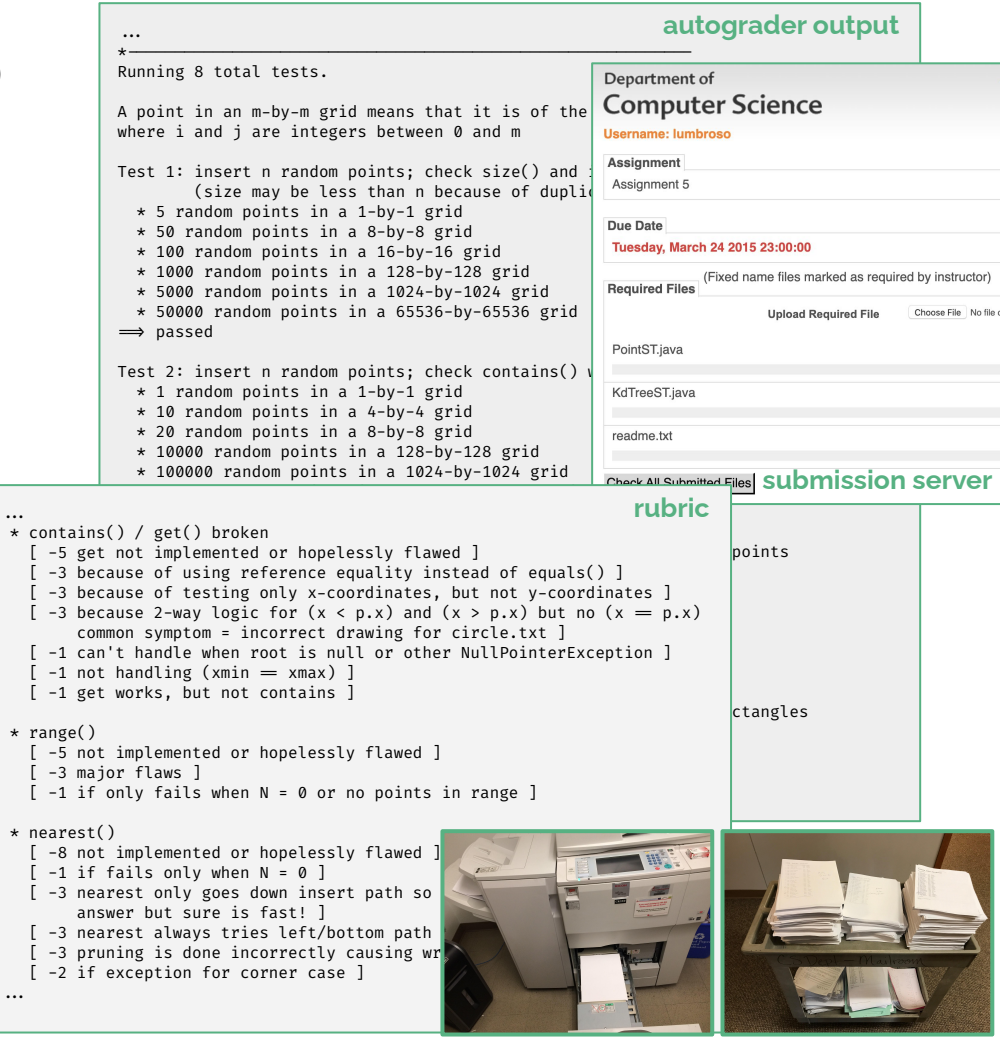

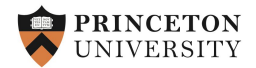

## **CS2 grading at Princeton circa 2014 (3)**

### readme.txt Page 2/2 whatever help (if any) that you received. Concerns the property of the property of the set of the set of the set of the set of the set of the set of the set of the set of the set of the set of the set of the set of the set of the set of the set of the set of the s 15 you worked with a partner, assessment and the protocol as described with a partner, assessment page of the protocol as described on the partner and the partner of the partner of the partner of the partner of the partner List any other comments here. Feel free to provide any other comments here. Feel free to provide any other on how much and the provide any feedback<br>you emission in the state of the state and the state of the state of the s laga input sizes W. H to get = 1 second timings

**Problems for students**

- **● No/little feedback, and autograder output is laconic**
- Rubric/deductions appear arbitrary
- Since not given solution (plagiarism concerns), no improvement possible

### **Problems for instructors**

- **Bulk of time lost in logistics** (compiling, printing, assigning to graders, tracking submissions as they are graded, pregrading, entering grades in LMS, processing late submissions)
- Limited oversight of graders' work
- No/limited insights on students' work

### **Problem for graders (= possibly instructor themselves)**

- **Bulk of time lost in repetitive work** (flipping through 5-page rubric, filling in grading sheet, adding points up, handwriting terse comments)
- Adversarial work: Find everything that is wrong with student's work
- No time to read code!!! Factory-line work
- Feedback I was the proudest of (in Fall 2014) **Concretise Concretise Concretise of different moving parts to master**

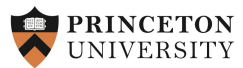

codePost

File test Total P

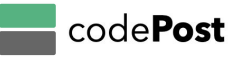

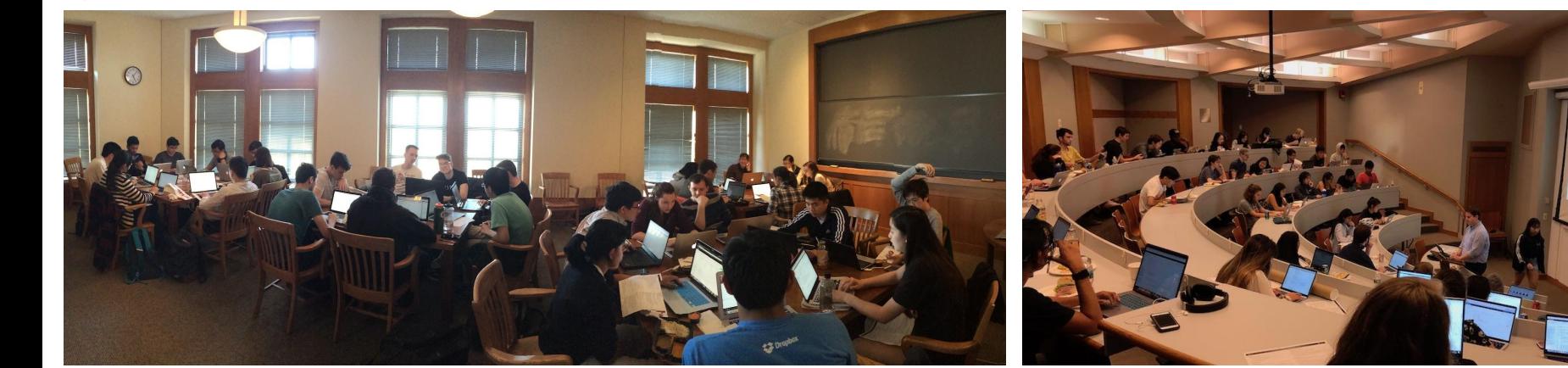

 $jaevans -$ 

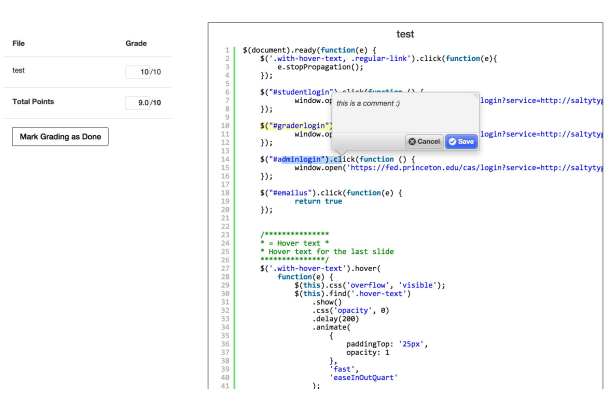

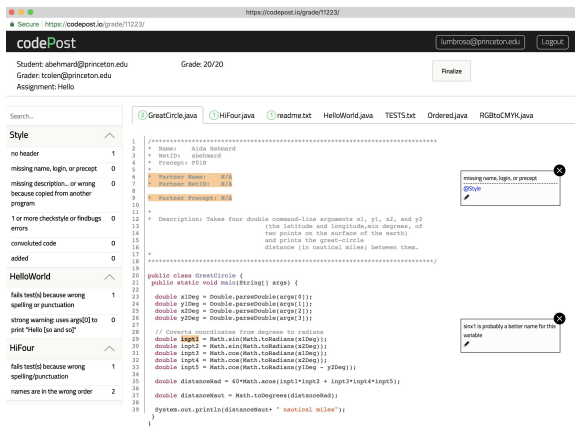

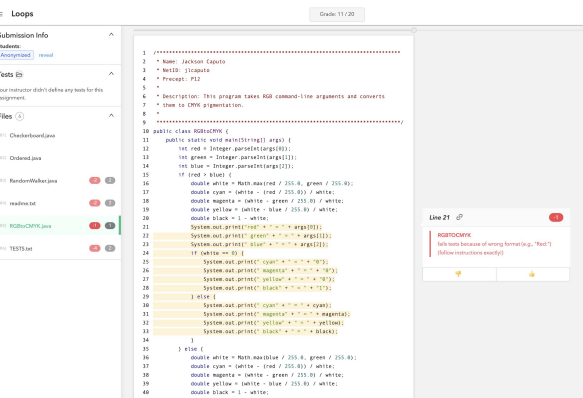

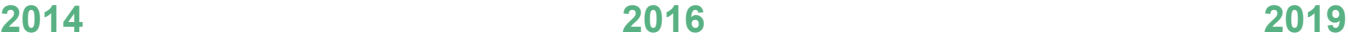

### **"Resources haven't changed but our tool and process have changed"**

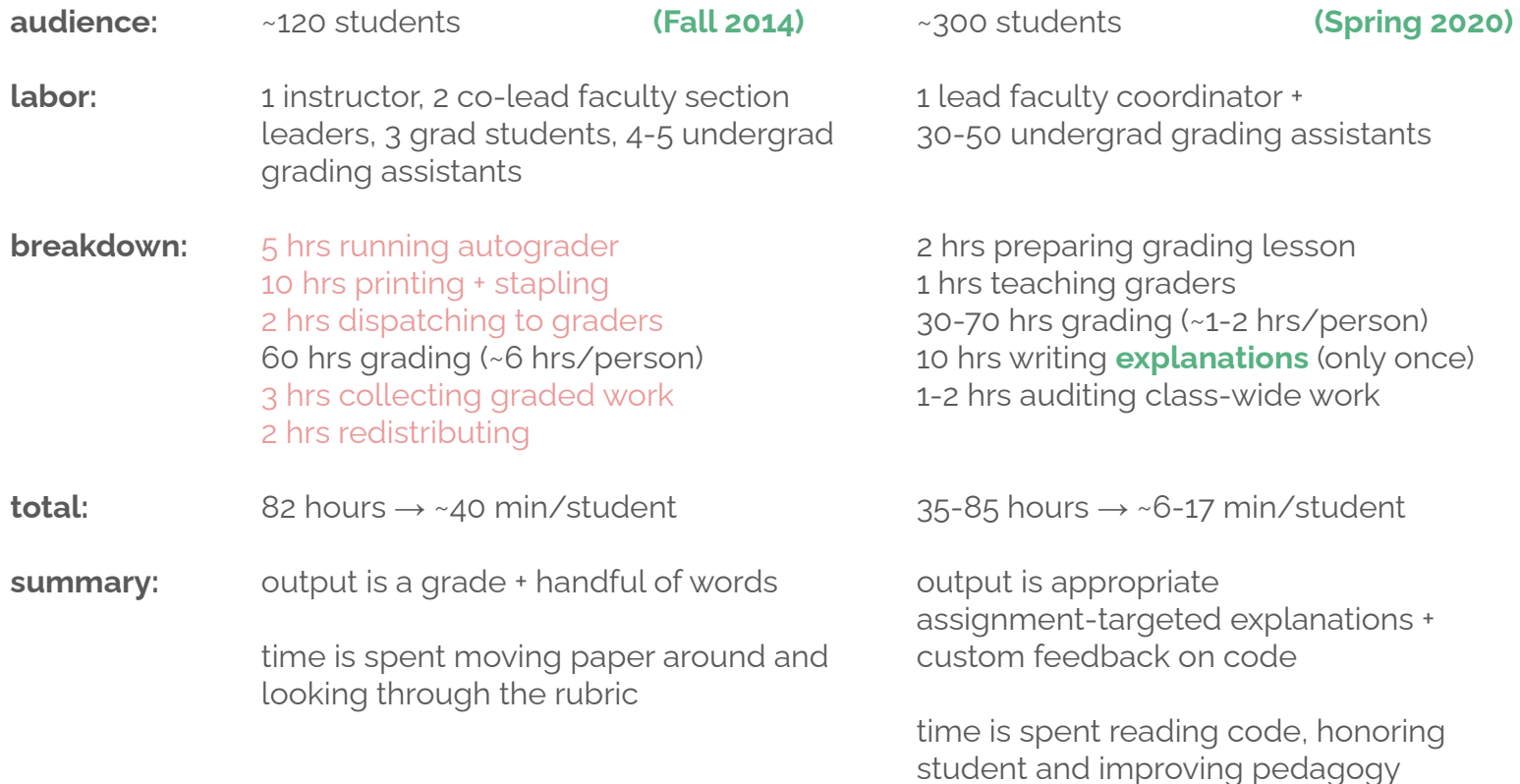

### $\equiv$  Hello

 $\overline{\phantom{a}}$ 

Grade: 4/4

 $\begin{array}{|c|c|c|c|}\n\hline \text{}} & \text{Q} & 80\% & \text{Q} \\
\hline \end{array}$ 

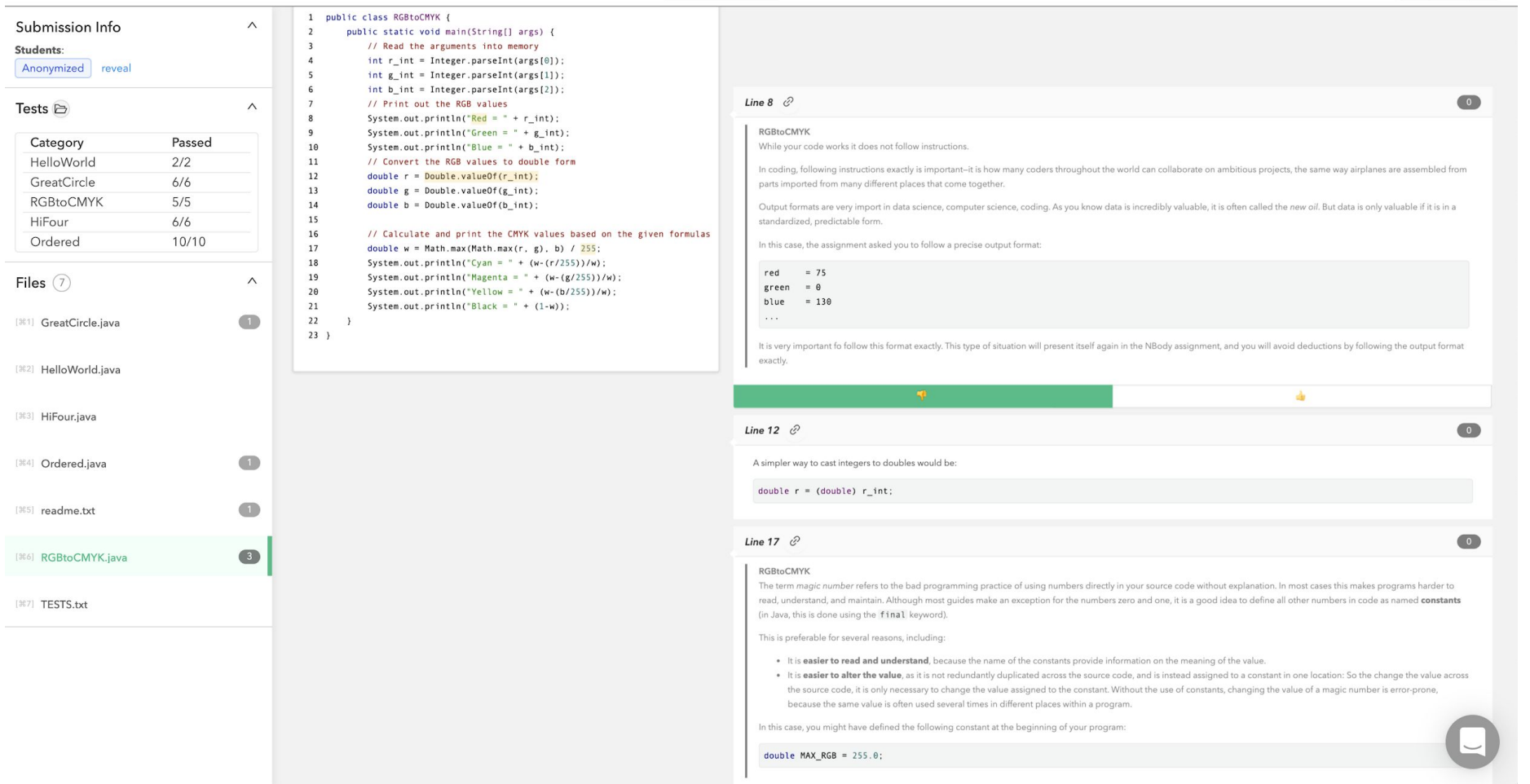

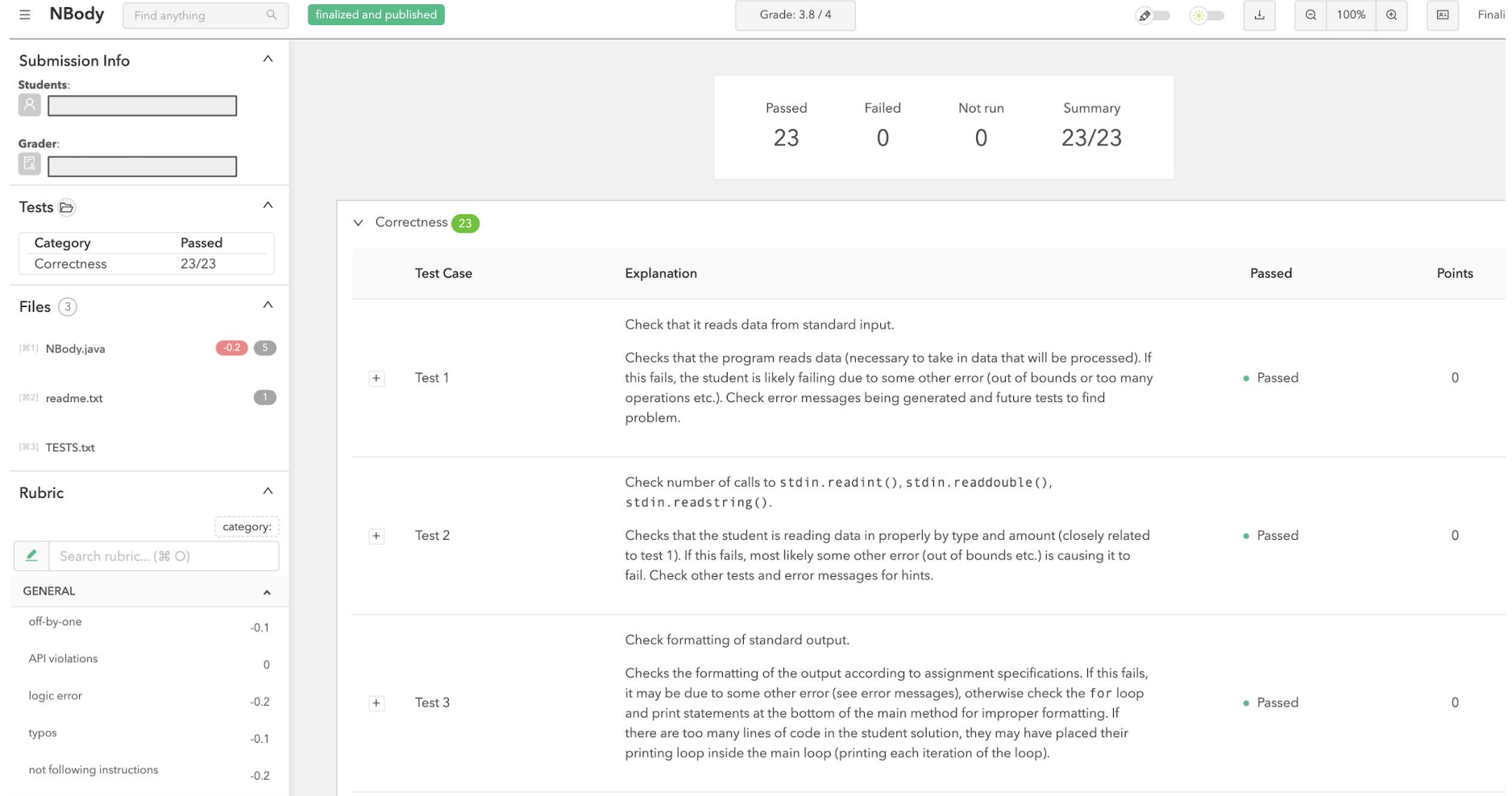

# 21st century code grading toolbox

● Limit/eliminate "*manual transfer operations*" (students → submission server  $\rightarrow$  autograder  $\rightarrow$  printer, printer  $\rightarrow$  graders, graders  $\rightarrow$  ...)

### **● Autograder:**

- **○** Tries to ensure student code compiles
- **○** Help students avoid obvious problems; help weaker students make progress
- Trade-off between time to write a test, and usefulness of test

### ● **Rubric:**

- Provides direction to human graders
- Helps ensure consistency of grading
- **● "Explanations":** Instructor-authored paragraphs shown to students, provides bulk of quantitative feedback received—linked to rubric items
- **● Custom-comments:** Individualized comments, left by graders, which both rewards students and helps address individual code problems

## Rather be doing this... The mathematic method with the Rather be doing this?

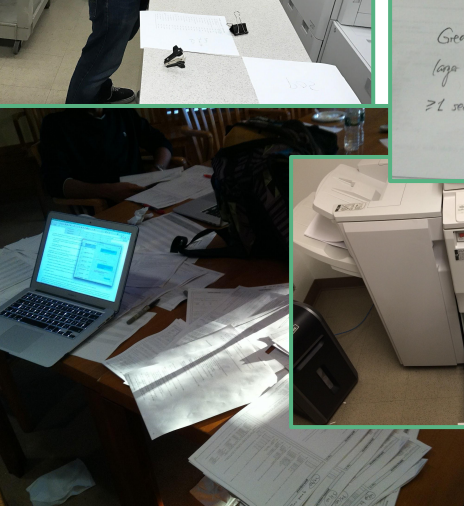

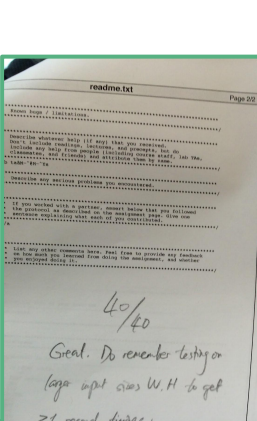

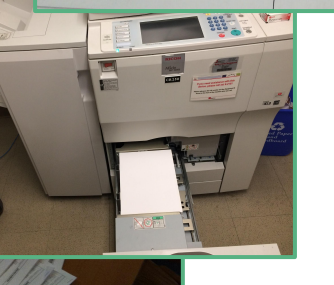

### **API** violation

#### **Fdit** Preview

It seems your class has an API violation: That means maybe you made you forgot to make an instance variable private or that one of your helper methods, if you are using any, is not private.

An API, for Application Programming Interface, is a very important concept in programming, and has a few slightly different meanings. Here we are using it to talk about interfaces, which are contracts between the programmer who creates the class and the programmer who uses the class (these can or not be the same entity). Every student who implements this submission successfully creates a MarkovModel that could run with any other students' TextGenerator-because although many submissions might implement the solution differently, they all respect the same API and behave in a functionally similar way. Adding or expecting new public members breaks this interoperability.

Beyond that, the practical reason for you to respect the API provided in the assignments specifications, is that the auto-grading tests, which prepare the grading process before your submission is evaluated by a person, evaluate your submission by running your MarkovModel with a reference TextGenerator-this will help isolate issues that your MarkovModel might have-or running your TextGenerator with a reference MarkovModel-likewise to isolate issues to your TextGenerator. When your submission is running, errors in one class might snowball to another and affect your submission in many unpredictable ways-so this is why writing programs and testing them in this modular fashion allows to isolate errors that might be contained in one class but have effect on the whole program. If your submission's classes expect special methods or instance variables that you have made public but are not in our API, then your submission will not run properly on our servers, when combined with one of our classes.

it is good practice to anticipate what your methods return

X

Preview

Fdit

Calling your methods in main () is good practice, because that way it gives a quick sanity check to make sure that your methods at least don't crash the Java interpreter with input parameters and a usage pattern of your choosing.

But making sure your class does not crash, is not enough! It is also good practice to do a bit more testing. And to do good testing (as in any good scientific experimentation), it is always important to commit to an outcome before running a test (or experiment) to make sure we are not biased in our observation of the outcome. That is, if we just accept any result from the calls to our method, we might not realize that we hold a believe that is not true.

For instance, if we have a function called add that prints 7, we might never find out that this function was called with parameters  $add(2, 2)$  and its expected result was actually 4! We might also never realize that the function, in fact, always returns 7, if we don't try it with several different combinations of parameters.

Understanding how to design good test is an incredible valuable skill, because it means that you are anticipating the worst case scenarios: if you are learning how to anticipate these worst-case scenarios, that means you are preparing yourself for challenges and also that you are learning about the underlying functioning of Java and the computer.

Good testing saves (debugging) time, (avoidable) frustrations, and (preventable) deaths.

## Next steps

- What is code review / code quality?
	- Why is autograding alone not sufficient?
	- Who does code review? Why is it essential?
- Preamble: Getting students to submit reviewable code
	- How to help students submit code that can be reviewed
	- What information can be extracted from a submission before human graders see it?
- Strategies for scaling code review
	- What are techniques when doing this alone (instructor alone) How to leverage (and quality-check) a larger staff (instructor + TAs)
- **Live** code**Post exercise for participants** [1 hour hands on]

2.

# What is code **review** / code **quality**?

Why code review?

public static int dayOfYear(int month, int dayOfMonth, int year) {

```
if (month = 2) {
        dayOfMonth += 31;
   } else if (month = 3) {
        dayOfMonth += 59;
   } else if (month = 4) {
        dayOfMonth += 90;
   } else if (month = 5) {
       dayOfMonth += 31 + 28 + 31 + 30;
   } else if (month = 6) {
       dayOfMonth += 31 + 28 + 31 + 30 + 31;
   } else if (month = 7) {
       dayOfMonth += 31 + 28 + 31 + 30 + 31 + 30;
   } else if (month = 8) {
       dayOfMonth += 31 + 28 + 31 + 30 + 31 + 30 + 31;
   } else if (month = 9) {
       dayOfMonth += 31 + 28 + 31 + 30 + 31 + 30 + 31 + 31;
   } else if (month = 10) {
       dayOfMonth += 31 + 28 + 31 + 30 + 31 + 30 + 31 + 31 + 30;
   } else if (month = 11) {
       dayOfMonth += 31 + 28 + 31 + 30 + 31 + 30 + 31 + 31 + 30 + 31;
   } else if (month = 12) {
       dayOfMonth += 31 + 28 + 31 + 30 + 31 + 30 + 31 + 31 + 30 + 31 + 31;
 }
```

```
 return dayOfMonth;
```
}

Some "correct" code Two discussion questions:

- What is wrong with this code?
- What tests could you write to detect these problems?

# Why code review

- Code review is ubiquitous in industry
	- Helps ensure code hygiene: maintainability, human-readability. Correct code != good production code
	- Allows for discussion and triage of correctness issues
- Case study:
	- At codePost, ~25% of development time is dedicated to code review
	- Important but rarely taught skills we focus on:
		- Assuming someone other than the original author will maintain the code you write
		- Writing specific, actionable comments about others' code
		- Reacting constructively, not defensively to suggestions about code, even correct code

# What makes code especially hard to review?

- Code that doesn't compile or contains syntax errors
	- This code will fail all automated tests
	- Debugging this code (by finding the errors) can be extremely labor-intensive, crowding out more meaningful feedback
- Code that doesn't adhere to a specified API
	- Failed tests might not expose bugs
	- Harder to explore the code by stepping outside pattern recognition developed from other submissions
- Code with wacky style
	- Extra long lines, huge blocks of code, bad indentation, etc, make reading code tedious

# Making code review easier

- One way to avoid this type of code: incentivize students to submit "reviewable" code
	- o Feedback loop: Create automated tests to check for the above symptoms, and expose these tests to students at the point of submission
	- o Gamify: Group these tests into a group called "Level 1 requirements" (or something to indicate that they represent the most basic requirements)
	- Incentivize: Attach point values to these tests

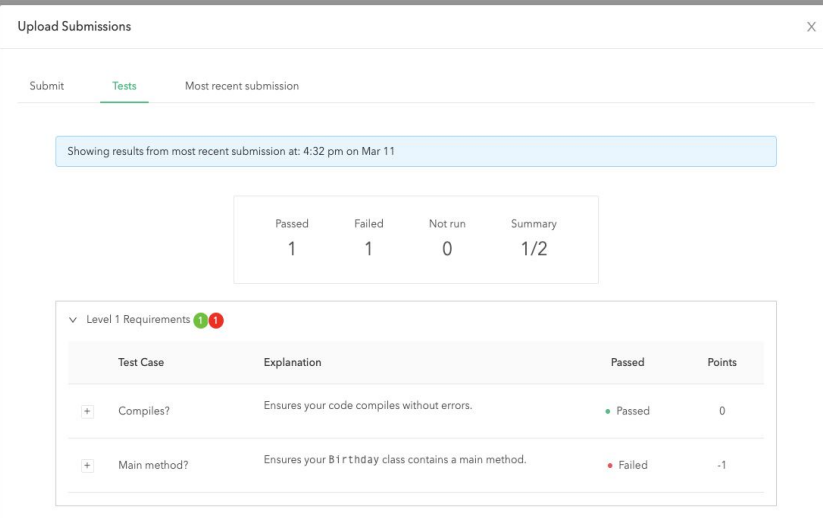

*Level 1 requirements exposed to students in codePost*

3.

# Personalized feedback workflows

# Personal Feedback Workflow: Disclaimer

This section will be concrete efficient personal feedback workflow:

- **techniques** for instructors alone
	- these readily transfer to a group/distributed setting

● and how to leverage (and **quality-check**) a larger staff (instructor + TAs)

but all examples are based on my workflow in Princeton's CS1:

- 300 submissions
- I manage 30-70 undergraduate grader over a period of 1-3 hours
- the main advantage is parallelization and speed, but this could be done with a smaller number of full-time TAs

# An important distinction  $\sqrt{2}$

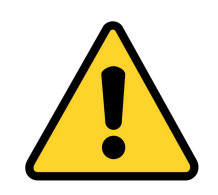

In codePost, there are two complementary notions for comments:

- **● Rubric comments** belong to a rubric
	- **○** instantiated by the graders
	- **○** everything about them controlled centrally (and **retro-actively**) by instructor:
		- grader description,
		- student explanation,
		- point delta
	- they also contain a small part that is filled in by the grader (the customization of the comment)
- **● Custom comments** are discretionary comments left by graders

Notions are important both for quality control and for scale efficiency

# This is a rubric comment

### **grader[-facing] caption (written once)**

What the **grader** typically sees:  $\vert$  **What the student** sees:

#### or array

row < height:  $row++$ ) {  $\theta$ : col < width: col++) {  $r =$  picture.get(col, row); tor[index++] = color.getRed();

 $or:$ 

th various images th various images classified images and error rate  $n(String[] args)$ 

### Line 19  $\varnothing$

extractFeatures() [T3] loop: uses counter to populate features array (good solution, but giving alternative)

Here you could used the following in your nested loops:

 $featureVector[row*width + col] = color.getRed()$ ;

**"customization" (written by grader, each time comment is applied)**

### **"explanation" (written once)**  $\begin{pmatrix} 0 \end{pmatrix}$ Line 19  $\varnothing$ extractFeatures() Your code works! Using a separate counter to compute the 1D array index while iterating over the rows and columns is robust, is not very prone to math errors, and is easy to understand and possibly modify. A very interesting fact (which may be very helpful in the future) is that the projected 1D index of a 2D coordinate is row \* width + col You can see this is true because each row starts at a number n and increments by the column index. Studying the pattern, you can see that n is actually just the row index times the width of the array, which makes sense because the row index is how many rows have come before (remember that indices are 0-indexed in Java) and the width of the array is how many elements there are per row, meaning that row \* width is how many elements have come before this row. Try drawing a picture if this is still unclear. Here you could used the following in your nested loops:  $featureVector[row*width + col] = color.getRed()$ ;

**student[-facing]** 

# **Individual Scenario:**

Grading exam or new assignment *no existing rubric* single instructor doing the grading

# Broad outline

To grade the assignments, you can follow three steps:

"*Tag First, Explain Later*"

- **● Step 1:** Grade submissions, and create the rubric as you go using the in-line collaborative rubric feature (but alone)
- **● Step 2:** Once you have *tagged* your submissions, your explore your data set, and use the combined examples to help you write an explanation for each rubric item.

"*Iterative Rubric Creation*"

**• Step 3:** If you left custom comments in your submissions, you may audit them to see if you can merge some to become rubric comments

The rubric is the

## **Step 1: create rubric**

- As you go along, you can either
	- add custom comments (if you think comment is unique)

 $\frac{2.}{3}$ 

+ Add Comment

O Undo

 $\hat{\phantom{a}}$ 

 $\Omega$ 

**D** Save

 $\mathbf{1}$ 

10

11

 $12$ 

13

14

15

- create a rubric comment as described here
- This will build the rubric for your assignment and keep every submission linked to the corresponding rubric items

Style

hardcoded constant

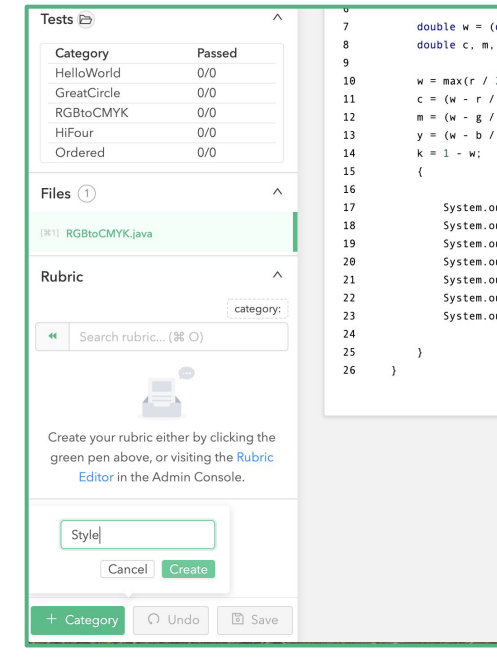

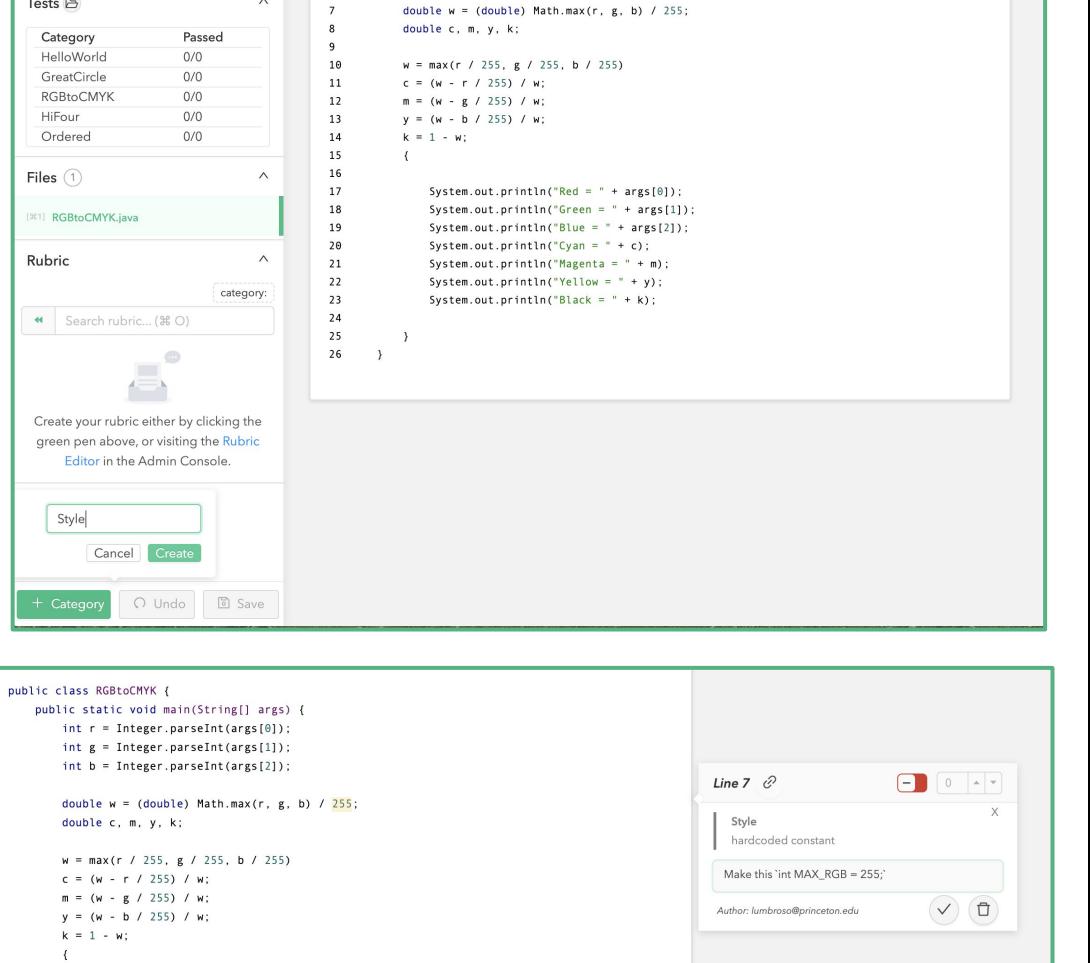

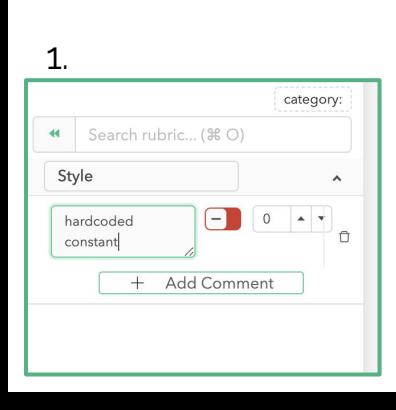

## **Step 2:** Explain!

Add explanations to rubric items; adjust deductions

Have fun and go crazy! You won't ever have to do it again

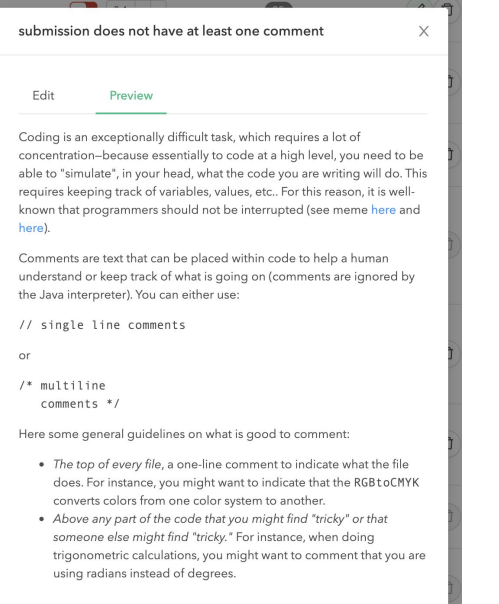

Cancel

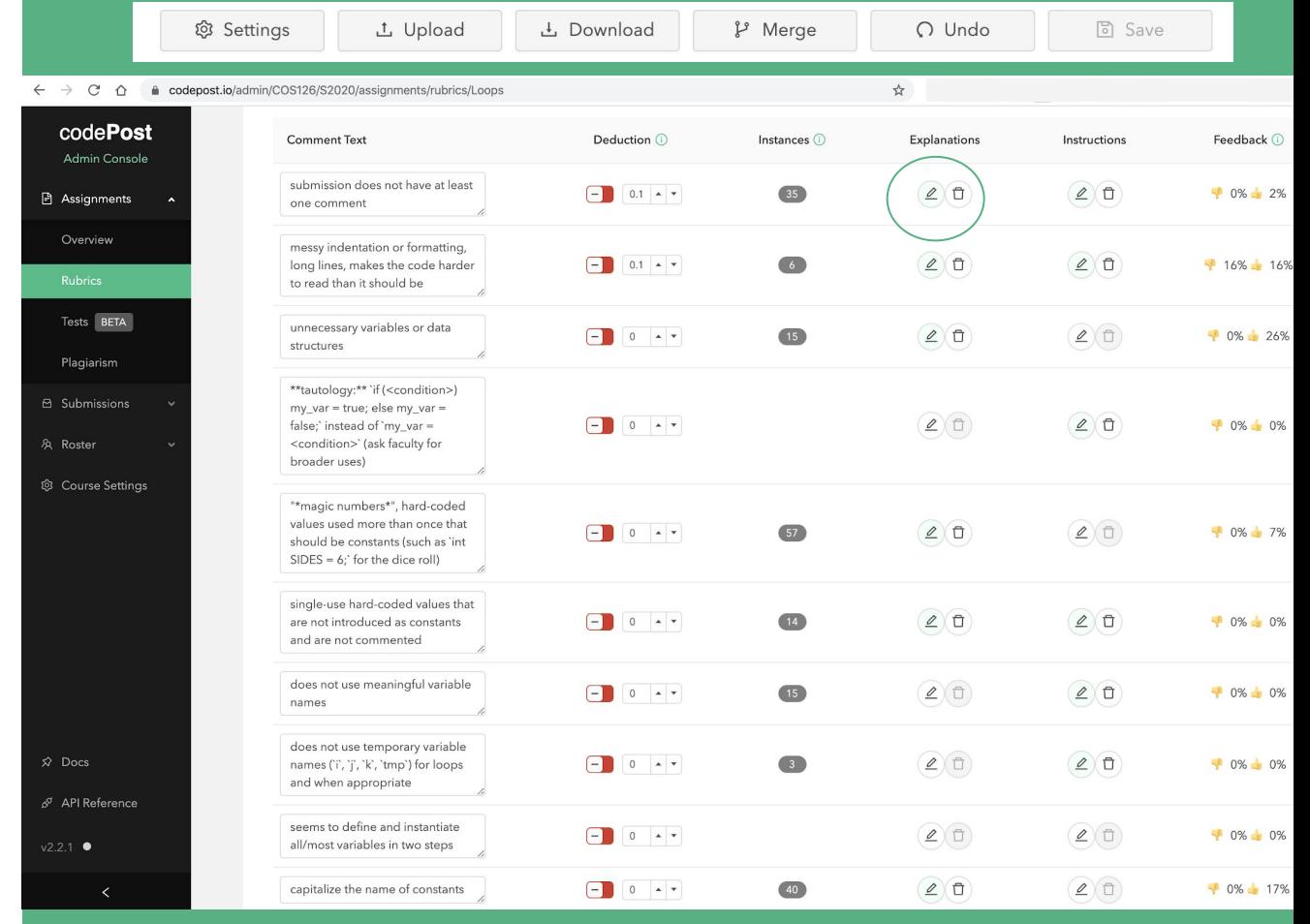

## **Step 3:** Audit

You can audit the custom comments after grading

- to make sure some shouldn't be rubric comments instead (consistency)
- to see if there are similar custom comments that would suggest creating a rubric comment (efficiency)

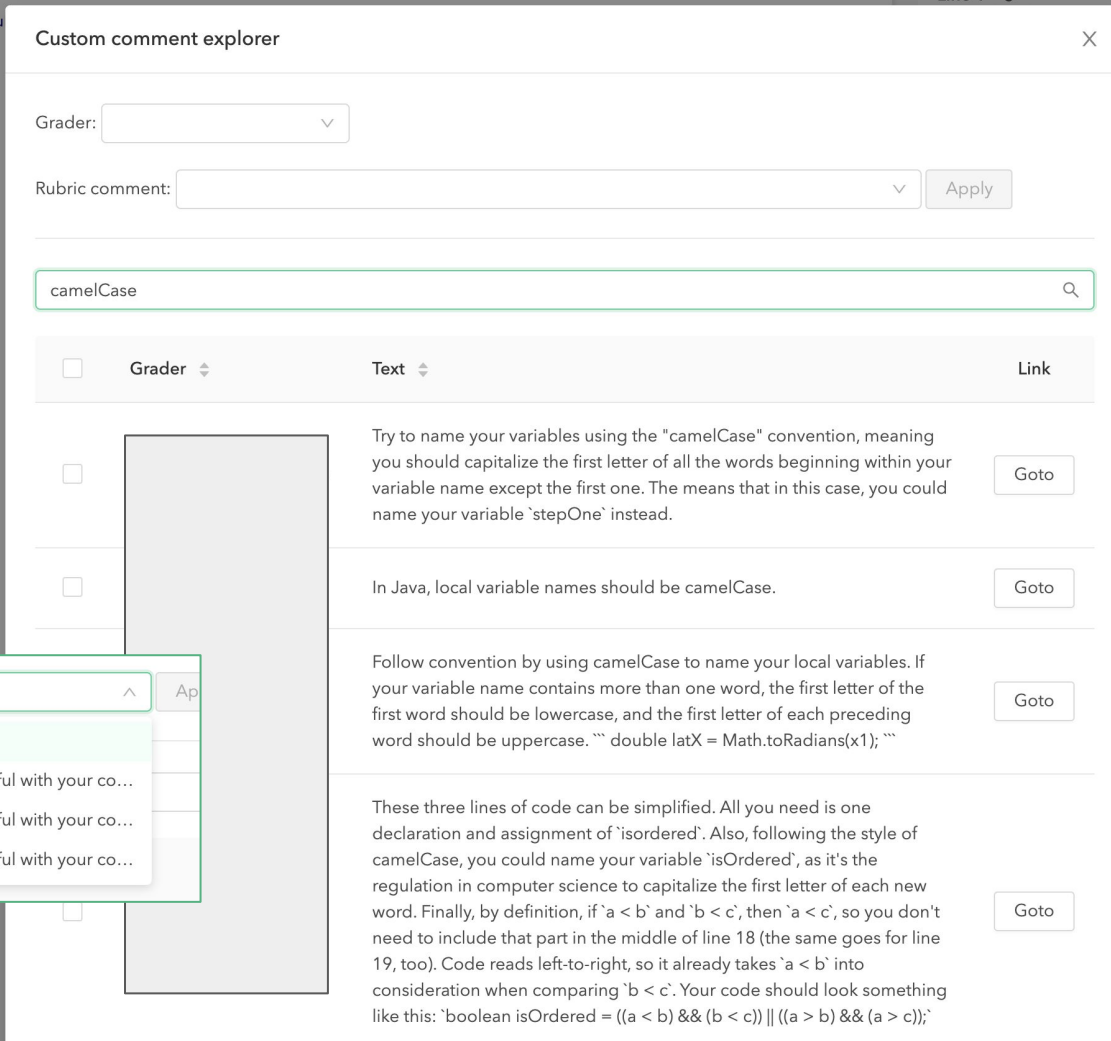

 $line 1 \hat{O}$ 

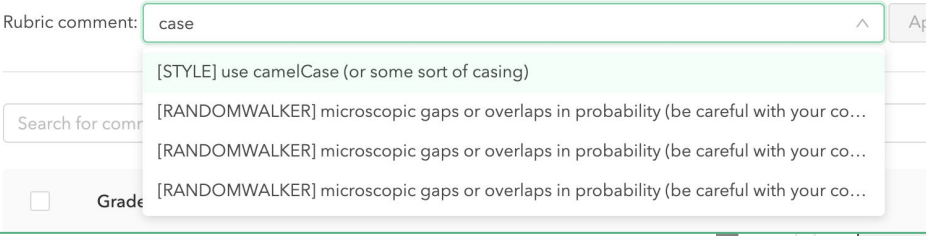

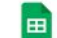

S21 Auditing ☆ 国 ②

File Edit View Insert Format Data Tools Add-ons Help Last edit was made seconds ago by Joseph Lou

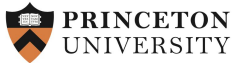

### **10** → ● ア | 100% → | \$ % 0 0 123 × | FiraCode → | 10 → | B *I* ÷ A | <mark>→ 田</mark> 田 → | 三 →  $\frac{1}{2}$  - |  $\frac{1}{7}$  - ♡ - | ∞ 田 | □ マ - ∑ -

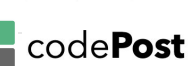

A<sub>1</sub>  $\bullet$   $f_X$  | ID

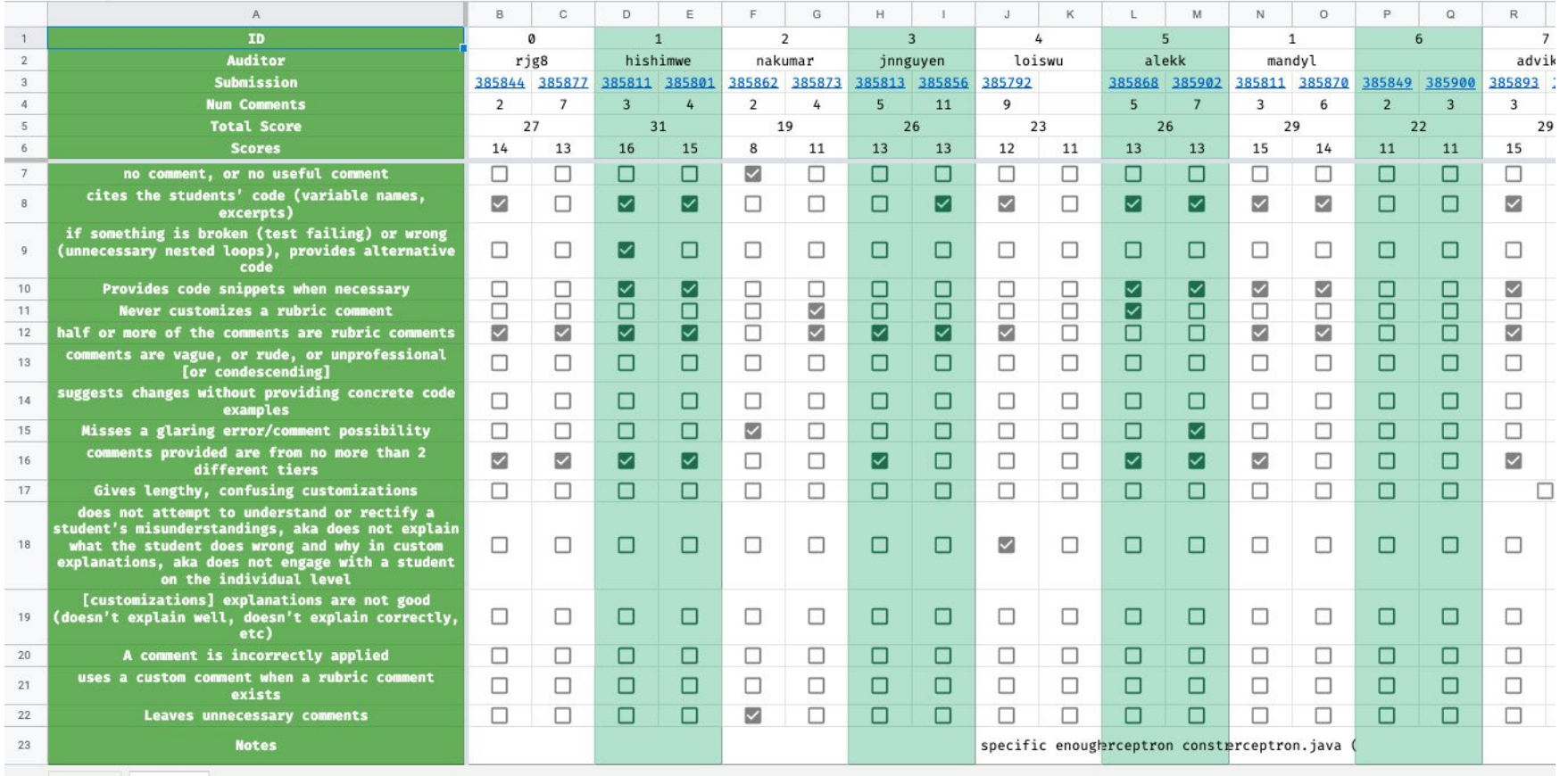

**COS 126 audit in Spring 2021**

# **Staff Scenario:** Grading existing assignment *pre-existing deductive rubric* instructor **with staff of TAs**

### COS 126

#### ASSIGNMENT 0 -- "HELLO, WORLD" RUBRIC

### **GIVING FEEDBACK**

- Grading is an opportunity for you to communicate with students, not just evaluate them. Deducting points is easy, giving constructive feedback is hard!
- When a student loses points, what they want to know is what, specifically, they should do differently next time. The deductions in codePost are a starting point to be augmented for each student. For errors that will pop up again, you can say "Next time, ....". For specific bugs, you can point them out, e.g. for Ordered, you could say "using < instead of <= here would catch these cases". Aim for useful, actionable, specific.
- Before you write your feedback, think about what kind of student you're speaking to.
	- If they're failing all the tests, do not comment on style.
	- If they seem to be misunderstanding a concept, like booleans, teach it to them.
- Read their readmes. Respond to something, if you find it funny/interesting. If you find something concerning, contact a faculty member.
- Look for opportunities to praise a student's work: we don't want students to receive just a 20/20 score with no feedback.

#### **DEDUCTIONS & GRADE**

- We will demo codePost and all its awesome features!
- Your deductions will be auto-capped, no more than the max points per file.
- We have several "-0" deductions, they mean we will deduct next time.
- The grade gets calculated automatically.

### **GENERAL**

- Missing files, deduct 100% of the points on that part.
- Files that don't compile, confer with a faculty member.

#### **STYLE**

#### **COMMENTS**

-0: no comments at all on all the code

#### **CONVOLUTED CODE**

-0: code is exceptionally hard to read because of all-over-the-place indentation, confusing/misleading variable names, or too many wrapped long lines

#### **HELLOWORLD (0.5 POINTS)**

-.1: fails test(s) because wrong spelling or punctuation (follow instructions exactly!) -0 strong warning: uses args[0] to print "Hello [so and so]" (follow instructions!)

### **HIFOUR (0.5 POINTS)**

-.1: fails test(s) because wrong spelling/punctuation (follow instructions exactly!) -.2: names are in the wrong order

#### **ORDERED (0.5 POINTS)**

- -.2: only checks for ascending order or descending order, not both (logic error)
- -.2: fails some/all tests when inputs are equal (logic error)
- -.2: fails some/all tests when inputs are negative (logic error)
- -.1: fails test because parses args as doubles, not as ints (follow instructions exactly!) -.1: not storing result in a boolean (follow instructions exactly!)
- **-0:** fails tests due to integer overflow, something like:  $x y < 0$  or  $(x y) * (y z) > 0$
- -0: uses & instead of && or | instead of || -- we'll learn about bitwise operators later! -0: redundant checks or if (something)  $\{x = true\}$  else  $\{x = false\}$

### **GREATCIRCLE (0.5 POINTS)**

- -.1: does not convert to radians before using Math.sin()/cos() (follow instructions!) -.1: error in formula
- -.1: prints only the numerical result but no units (follow instructions exactly)
- -0: tries to print units, but spelling error or missing space, e.g., "nauticalmiles"

### **RGBTOCMYK (1 POINTS)**

- -. 2: integer division error when calculating C, M, Y, or K
- -.2: error in formula (e.g., order of operations issue, or 225 instead 255, etc.)
- -.1: missing output for C. M. Y. or K (could be hiding a bug!)
- -.1: order of output incorrect / extra / missing values for R, G, or B
- -.1: fails tests because of wrong format (e.g., "Red:") (follow instructions exactly)
- -.1: not using Integer.parselnt() to read in RGB values (follow instructions exactly)
- -0: using both Integer.parselnt() and Double.parseDouble() on same arguments
- warn students, they will need to understand casting!
- implicit casting, also called promotion, for example R/255.0, is fine with us!
- -0: comparing doubles with == (caution, doubles can be imprecise!)

### **README (1 POINTS)**

- -.5: missing all identifying info
- -.5: missing all questions after identifying info
- -0: does not list exam dates

### Rubrics for COS126 **Dan Leyzberg** and course staff

- deductive
- on 4 pts
- (same normalization as exams)
- roughly correspond to certain learning objectives

*assuming this can't be changed (time, hierarchy, legacy, etc.)*

We will show how to apply and give feedback with team of TAs

#### **Spring 2020**

## Context

The rubric has been entered for the staff of graders to use:

- They can apply the rubric comments, and optionally add their customization
- They are encouraged to provide personal feedback as custom comments

We have already shown how to audit custom comments, but rubric comments can also be checked

# **Step 1:** Applying comments from the rubric

When you have a rubric predefined, it appears (with grader-specific captions if available) and is ready to be applied **rubric comment** 

(without customization)

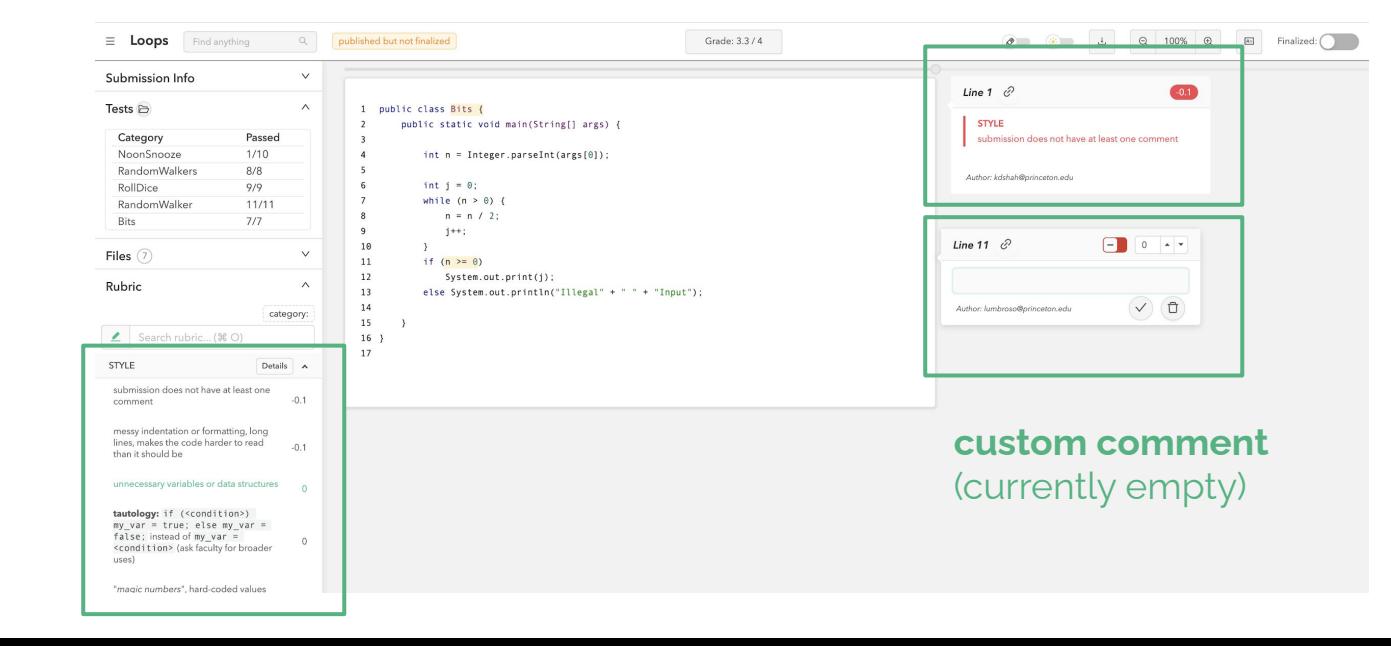

**rubric window**

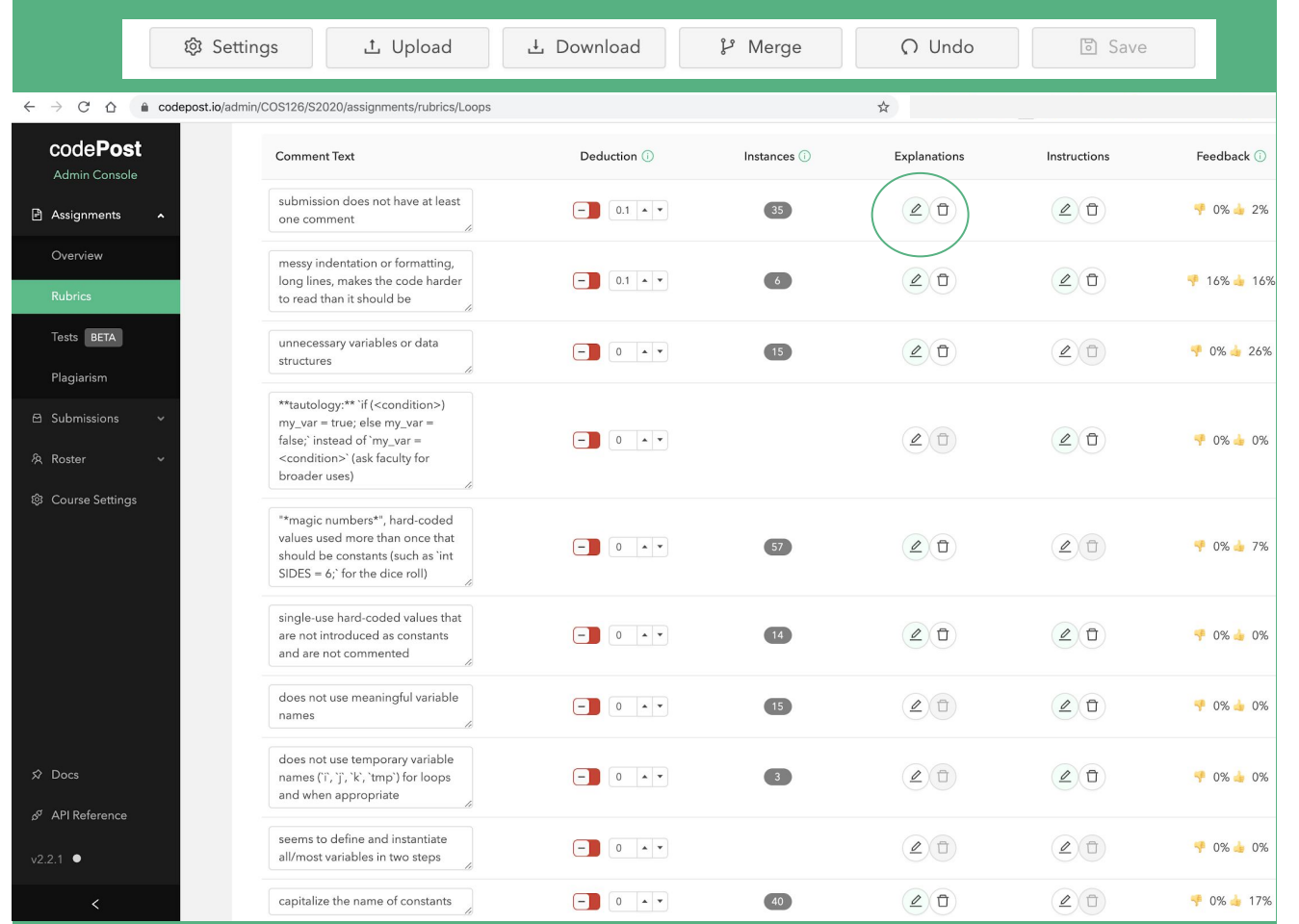

### **RUBRIC EXPLORER**

# **Step 2:** Exploring

- **•** Explore every application of each rubric comment
- Able to look how this rubric item was applied
- Can be used to write explanations, and to audit graders

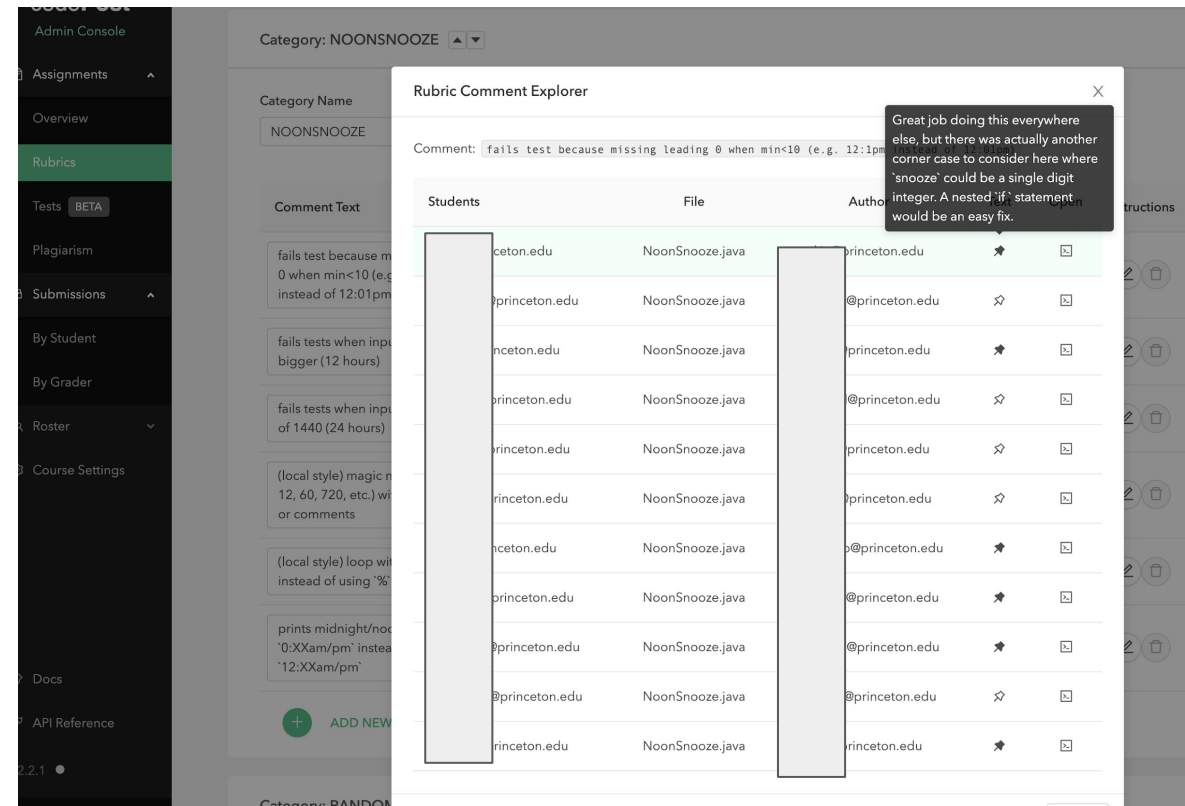

# *Bonus miscellaneous*

# **Mining the Rubric Dataset** *using the scale of your class in your favor*

# Iteration via student feedback

- Improve your rubric by soliciting feedback from students
- Things to catch:
	- Unclear explanations
	- $\circ$  ....

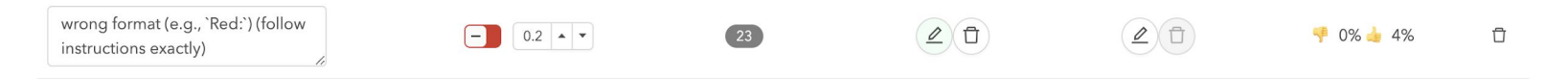

- Bonus: use last year's data to improve this year's teaching
	- Distribution of rubric comments (combined with comprehension scores) can point to learning breakdowns => can tweak curriculum
	- Can leverage previous applications of rubric comments to train new staff (and students!)

# Ensure fairness

- What does fairness mean for grading?
	- Avoid conflicts of interest
	- Consistent scoring
- Avoid conflicts of interest with anonymous grading mode
	- Added benefit of removing unconscious bias from grading process, besides explicit conflicts of interest
- Consistent scoring
	- Much easier to adjudicate if TAs are grading random submissions: otherwise, you may need to account for systematic deviations in submission quality by TA
	- Data to assess fairness across TAs:
		- Average score awarded
		- Average score awarded, normalized for automated test failures
		- Frequency of rubric comment usage

# Ensure quality

- Hard problem: what makes a good code review?
	- Feedback quantity: lots of comments
	- Feedback quality: specific, actionable, reference student code, use rubrics
- How to enforce:
	- Rubric-only mode: in this mode, graders can't create custom comments, and are instead forced to use the rubric.
	- Instruction text: nudge graders to personalize rubric comments in specific ways.
- How to measure
	- {insert section on codePost API}

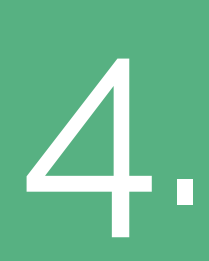

# **Live exercise for participants** facilitated by James Evans

5.

# **API**, **SDK** and beyond

# codePost has an open API and a Python SDK

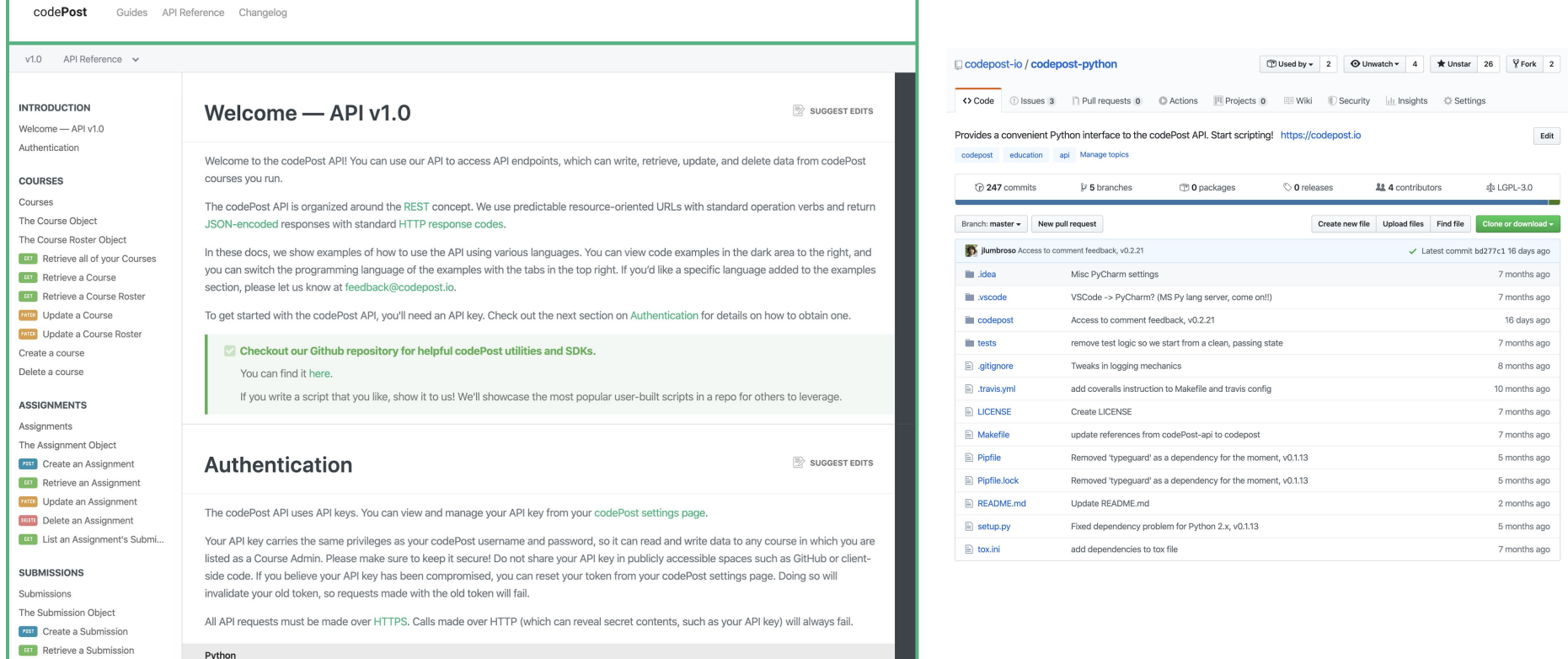

## Dataset of the comments

```
{
   "assignment": {
     "id": 2763,
     "name": "Hello"
   },
   "submission_id": 122350,
   "comment_id": 285902,
   "grader": "xxxxxxxx@princeton.edu",
   "point_delta": 0.0,
   "rubric_comment": null,
   "feedback": 0,
   "comment": {
     "code_blobs": [
\mathcal{L} "language": "java",
        "code": "\nboolean isOrdered = ((a < b) & (b < c)) || ((a > b)b) \delta f (b > c))\n"
 }
 ],
     "content": "you can declare and initialize the boolean in one 
statement:\n```\nboolean isOrdered = ((a < b) & (b < c)) || ((a > b)\delta f (b > c))\n```",
     "length": 133,
     "wordcount": 30
   },
   "location": {
     "filename": "Ordered.java",
     "extension": ".java",
     "start_line": 5,
     "start_column": 0,
     "end_line": 6,
     "end_column": 65
   },
```
 "tests": { "total": 29, "passed": 28, "failed": [ 3609  $\blacksquare$  }, "variables": { "file": [ "args", "b", "isOrdered", "a", "c" ], "comment": [ "isOrdered", "a", "c", "b" ], "coincidence": [ "b", "isOrdered", "a", "c" ], "overlap": true }, "indicators": { "uses\_rubric\_comment": false, "uses\_code": true, "uses\_learner\_tokens": true }, "statistics": { "ratio\_code": 49.62406015037594, "ratio\_test\_passed": 0.9655172413793104 }

}

**THANK YOU** to you + to the organizers of SIGCSE 2020 and board